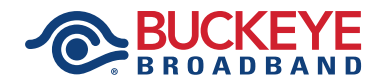

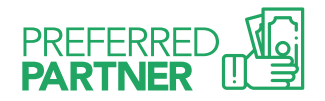

# Earn money with our Preferred Partner Program!

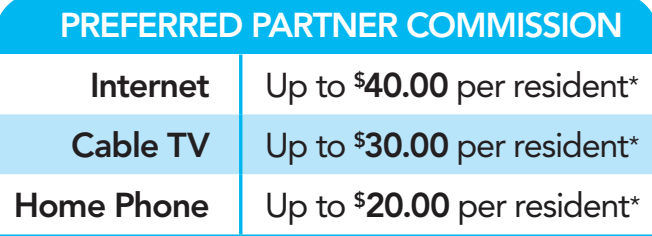

To get started, follow the easy online sign-up process or if you prefer, our MDU Support Team will be happy to talk you through it step-by-step. A secure 4-digit code will be emailed to you. Keep this code in a safe place it's your key to getting paid!

#### Then, follow the steps below:

#### STEP 1

Write your 4-digit code on the Buckeye Broadband Services flyer and give it to any resident who is not a current Buckeye Broadband customer.

## STEP 2

Let your residents know they will receive free activation (\$150 value) on their Buckeye Broadband services when they mention or enter on our checkout page online, your 4-digit code when ordering. (standard credit check required).

# STEP 3

Enjoy your commission!

You can earn up to \$90.00 per resident by referring them to Buckeye Broadband. When your residents' services are installed, your commission will be added to your account and you will receive a monthly payment.

# FREQUENTLY ASKED QUESTIONS

How do I become a Preferred Partner? Fill out the online form at **BuckeyeBroadband.** com/PreferredPartnerContact or call our MDU Support Team at 419.724.8949.

#### Is there a limit to how many residents I can refer?

There is no limit to the amount of residents you can refer. You will earn commission as long as they are qualified new Buckeye Broadband customers.

## How do I know if my resident is a qualified Buckeye Broadband customer?

Any resident who has not been a Buckeye Broadband customer for the past 60 days is eligible to count toward your commission for the Preferred Partner Program.

## How do I know a resident is using my code?

Your monthly commission will reflect how many residents are mentioning or entering online your 4-digit code. Our MDU Support Team will have access to a pending report throughout the month and will be able to answer any questions.

\* Residents must have not had Buckeye Broadband services within the last 60 days and must mention or enter online your 4-digit code when ordering.

For more information about your account or the Preferred Partner Program, contact our MDU Support Team at 419.724.8949 or by email at MDUsupport@BuckeyeBroadband.com.